# Photoshop 2022 (Version 23.1.1) Keygen Crack Serial Key Download 2022 [New]

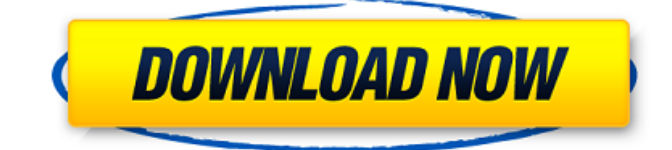

# **Photoshop 2022 (Version 23.1.1) Crack + Product Key Full Download [Mac/Win] [2022]**

Photoshop on Amazon.com If you plan on writing articles for online marketing, SEO, or maybe a business owner who wants a website, you're going to need a tool that's affordable, powerful, and requires almost no time to learn. So, what's your best option? For Beginners Web Designers Designers who create websites are well-equipped to use Photoshop because it's considered a professional-level image editor. It's also fairly straightforward, as most of the things you'll need to do in Photoshop are located in the top-left pane. All of the standard Photoshop tools can be accessed in the top-left toolbar, which consists of three icons. The most basic tool is the Select tool, which is the icon with a white "C" inside. It's used to select areas of an image, and also to copy or move image areas. You'll also notice that the menu and program bar are hidden. The second icon is the paintbrush, or Paintbrush tool. This tool lets you paint over an image or create images from scratch. The last icon is the photo tool that lets you create a new image or paste in an existing image. You'll see the tool as an arrow with a dark edge, which means that you can use this tool to paste images into an image. When you're finished creating a new image, you can select "File" or "File>Save," which will give you the option to save your image. The image will appear in the window below the program bar, along with a Save, Open, Properties, or Discard button. You can see the image you created in the window below the program bar, and any other images in the same folder, or the folder you chose to save it in. Remember: The more practice you have editing images, the more you'll understand Photoshop. This is because it's a powerful image editing tool that allows you to do almost anything you need to do when designing a website or designing any photo. Some helpful resources: How to Create a Page Layout in Adobe Photoshop Adobe Photoshop Guide Design Your Web Site with Photoshop Web Designer You'll find that Web Designers have a lot of experience in Photoshop. This is because they use the program to create and edit websites, such as Facebook and Google's image results. A lot of designers also use Photoshop to color and create images for marketing materials, such as logos

### **Photoshop 2022 (Version 23.1.1) Crack Full Version [Updated]**

The ultimate collection of various free Photoshop images by Photofabric was collected in one post. These Photoshop brushes are used to create great designs, icons, texture and graphics. Check it out! Cleaning your face with Photoshop – the no-show Lighten the whole object or parts of the image and reduce its transparency using eraser tool. Use the eraser tool by pressing the E key or right-click and choosing Eraser Use the eraser tool to remove parts of your images in black Remove the background and make it transparent Create a black mask around the object and erase its edges to make parts of your image transparent Add a new layer and fill it with black Use the selection tool to remove the unwanted objects Turn the visibility

off using the eye icon Add more black around your image Turn on the visibility and copy and paste the object you want to work on Use the selection tool again and cut the unwanted portion Go to Layer>New>Vector Layer Press CTRL+N to create a new layer and name it "Faces" Fill the vector layer with black using the Ellipse tool or any other shape Add a new layer and fill with black Add a new layer and fill the mask with white Paint with white Add more shapes around your object with the addition of new vector layer Paint around the object with white and fill it Use the eraser tool to erase the unwanted parts Make the edges black Press CTRL+D to reduce the transparency Turn on the visibility and copy the previous layer Go to Layer>New>Vector Layer Paste the previous layer Fill the mask with white Paint the details around the object Create a black mask around the object and erase its edges Add more details Remove the white mask with the eraser tool Add another layer with the same color Erase the black mask around the new layer Create a new layer with white and fill the mask Paint the details around the object Create a new layer with white and fill the mask Paint the edges of the object Insert the "Fireworks" button Press CTRL+F and add a new layer Select the Fireworks button and copy the path Paste the a681f4349e

# **Photoshop 2022 (Version 23.1.1) Crack + (Updated 2022)**

Q: JS function is not executed in if statement I'm trying to execute my function after all the if statements have finished. I'm loading some data from a database. If the user types some input in a text-field the it should highlight this input in red. The problem is that the function is executed before the if statement has finished. Here is my code: .italic { font-family: Arial; font-weight: bold; color: #e3450d; font-size: 20px; font-weight: normal; } function onInputChange() { var inputValue = document.getElementById('inputValue').value; var inputArray = inputValue.split(';'); var inputWords = ""; for (var  $i = 0$ ;  $i$  " + inputWords + ""; } } } Input "/> A: Try this: var inputWordsRed = document.getElementsByClassName('italic'); if (inputWordsRed.length  $> 0$ ) { inputWordsRed[0].innerHTML = "";

### **What's New In Photoshop 2022 (Version 23.1.1)?**

Lofts and Apartments in Machakos County Machakos County is situated at the foot of the Great Rift Valley, some of its residents having migrated from other parts of Kenya. The people of Machakos County have developed a rich culture and tradition through the many festivals that takes place during the year. Machakos County is a home of diverse ethnic groups including the Kikuyus, Kalenjin, Kamba, and Luo. Office space in Machakos County is abundant but relatively expensive. Besides the high rental costs, the areas in and around the city center have limited accessibility for public transport. The economy of Machakos County revolves on agriculture and tourism. The primary land resources are the arable land and the Great Rift Valley. Some of the commodities exported include mangoes, tea, coffee, guava, beetroots, butter, dry produce, and live cattle. The county has a population of more than 1.5 million residents, 75% of them living in rural areas, and the population density is low. Favourable weather conditions and a high average annual rainfall of 1,800 mm allow for a good agricultural production and excellent tourism growth. As a tourist destination, Machakos County attracts many people to the region for its stunning natural landscapes and great fishing. Machakos is a popular city for visiting and shopping. To be able to enjoy the different qualities and experience of this city, one is advised to rent an apartment in Machakos County. Bungalow has a distinct rustic and even lovable character. It offers an extensive view of the city. If you are looking to move to a rustic and peaceful residence in Machakos, then Bungalow is the perfect choice. Apartments in Machakos County are generally located in the suburbs. They provide a high standard of comfort and affordability. Rented Apartments in Machakos County Clare Estate has a rich heritage and cultural development. It is one of the major tourist attraction in Kenya. The estate is a home of diverse ethnic groups such as the Kikuyus, Kalenjin, Kamba and the Luo. Goroka is a municipality in Machakos County. It is a city and a location of many tourist destinations. Ndori, Nirike and Nderimithi are the major

attractions in the region. Hamba is a growing city with much potential

#### **System Requirements For Photoshop 2022 (Version 23.1.1):**

Minimum system requirements. A 500 MHz or faster CPU 1 GB RAM 2 GB HDD space DirectX 10 Windows Vista, Windows 7, Windows 8, or Windows 10 PCSX2 is compatible with computers using a 1.8 GHz or faster CPU. It has an improvement in rendering speed due to the support of Shader Model 5.0. It is recommended to use 4 GB or more RAM to achieve the maximum possible performance. For best performance, PCSX2 runs on computers with a multi-

<https://www.mil-spec-industries.com/system/files/webform/lawrea734.pdf> [https://www.bsc.es/system/files/webform/cv\\_employment/adobe-photoshop-2022-version-232.pdf](https://www.bsc.es/system/files/webform/cv_employment/adobe-photoshop-2022-version-232.pdf) <http://epicphotosbyjohn.com/?p=15374> [https://ozosanausa.com/wp-content/uploads/2022/06/Photoshop\\_CC\\_Hacked\\_\\_2022Latest.pdf](https://ozosanausa.com/wp-content/uploads/2022/06/Photoshop_CC_Hacked__2022Latest.pdf) <https://expertsadvices.net/adobe-photoshop-2021-version-22-0-1-hack-patch-free/> <http://ztauctions.com/?p=156021> <https://cycloneispinmop.com/adobe-photoshop-cc-2015-version-16-download-x64/> <https://1w74.com/adobe-photoshop-2021-nulled-activation-code-with-keygen/> <http://turismoaccesiblepr.org/?p=6362> <https://mynaturalhomecuresite.com/photoshop-cs3-activation-code-with-keygen-latest/> [https://www.citylist.pk/wp-content/uploads/2022/06/Photoshop\\_2021\\_Version\\_225\\_crack\\_exe\\_file\\_\\_3264bit.pdf](https://www.citylist.pk/wp-content/uploads/2022/06/Photoshop_2021_Version_225_crack_exe_file__3264bit.pdf) <http://lawcate.com/wp-content/uploads/2022/06/ileared.pdf> [https://www.townsendma.gov/sites/g/files/vyhlif1331/f/uploads/cell\\_tower\\_posting\\_notice.pdf](https://www.townsendma.gov/sites/g/files/vyhlif1331/f/uploads/cell_tower_posting_notice.pdf) <http://imeanclub.com/?p=71503> [https://www.careerfirst.lk/sites/default/files/webform/cv/Photoshop-2021-Version-2200\\_14.pdf](https://www.careerfirst.lk/sites/default/files/webform/cv/Photoshop-2021-Version-2200_14.pdf) <https://swecentre.com/photoshop-2022-version-23-0-1-pc-windows/> [http://estatesdevelopers.com/wp-content/uploads/2022/06/Adobe\\_Photoshop\\_2021\\_Version\\_2241\\_Crack\\_Keygen\\_With\\_Serial](http://estatesdevelopers.com/wp-content/uploads/2022/06/Adobe_Photoshop_2021_Version_2241_Crack_Keygen_With_Serial_number__Activation_Code_Free_Do.pdf) [\\_number\\_\\_Activation\\_Code\\_Free\\_Do.pdf](http://estatesdevelopers.com/wp-content/uploads/2022/06/Adobe_Photoshop_2021_Version_2241_Crack_Keygen_With_Serial_number__Activation_Code_Free_Do.pdf) [https://thehomeofheroes.org/wp-content/uploads/2022/06/Adobe\\_Photoshop\\_2022-1.pdf](https://thehomeofheroes.org/wp-content/uploads/2022/06/Adobe_Photoshop_2022-1.pdf) <https://solaceforwomen.com/adobe-photoshop-cc-2018-hack-full-version-for-windows/> <https://think-relax.com/photoshop-cc-2015-with-serial-key-free-download-latest>